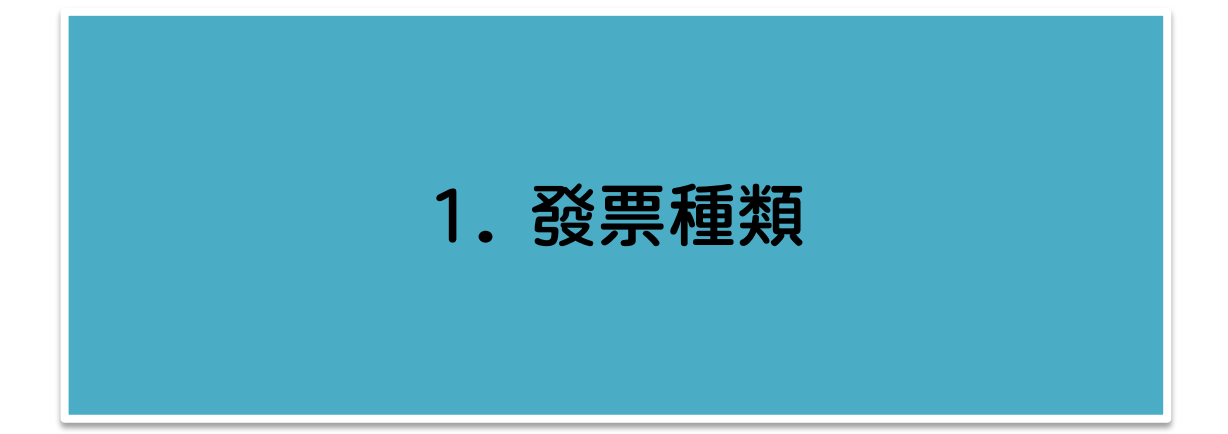

◆ 1.1 手開發票:買受人處必須填寫「國立宜蘭大學」並蓋上公司大章。

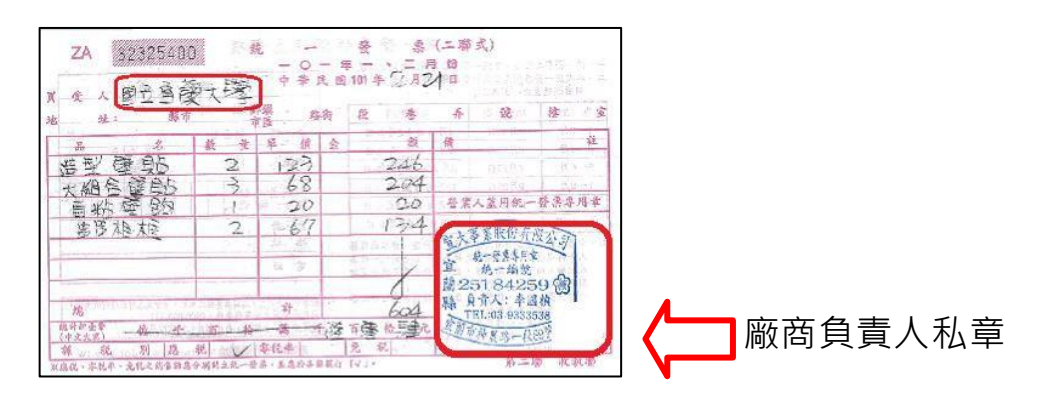

◆ 1.2 收銀機統一發票:買受人處必須打上官蘭大學統編 02415271, 如未有 細項(如: 寫雜項、編號等),需手寫品名並壓章。

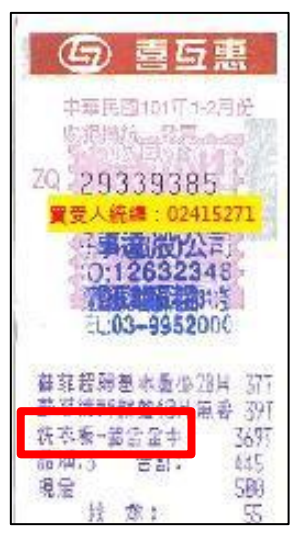

◆ 1.3 **電子發票:**買受人處必須打上宜蘭大學統編 02415271 ;另在發票上寫 1. 發票號 碼、2.發票日期、3.四位隨機碼,應另檢具紙本電子發票第二聯購 物明細,或至財政部 電子發票整合服務平台列印相關發票明細。

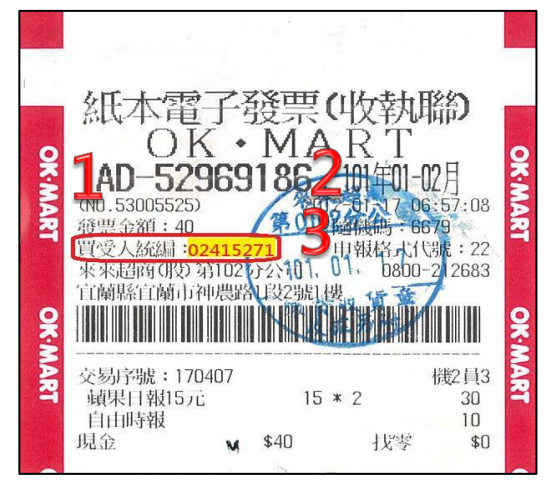

◆ 1.4 **二聯式、三聯式發票:**買受人處必須打上宜蘭大學統編 02415271, 如未有 細項 (如:寫雜項、編號等),需手寫品名並壓章。

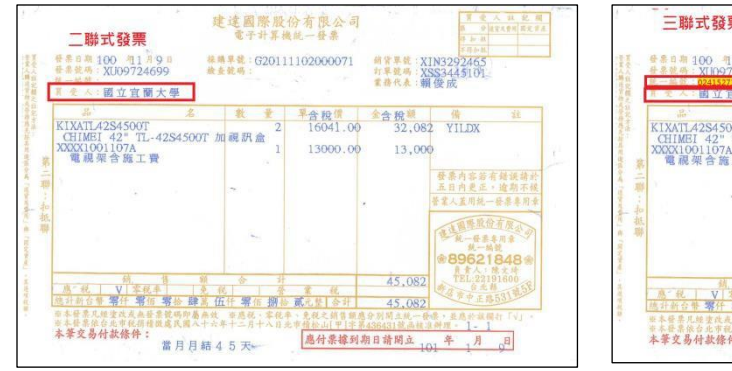

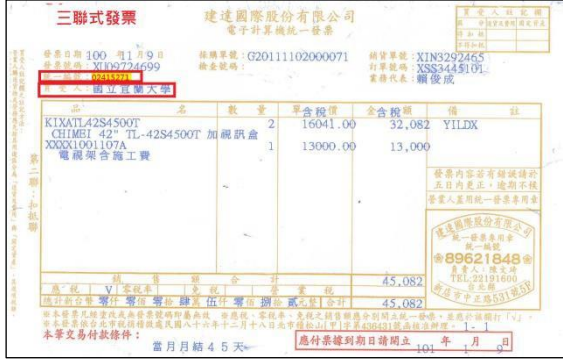

◆ 1.5 收據:買受人處必須填寫「國立宜蘭大學」並蓋上公司大、小章(私章)。

| 十免用統一發票收據              | 統一編號             |
|------------------------|------------------|
| 國立宜蘭大學                 | 台照<br>年》月        |
| 單<br>數<br>量<br>價<br>òó | 總<br>價<br>備<br>註 |
|                        |                  |
|                        |                  |
|                        |                  |
|                        |                  |
|                        |                  |
| 新台幣                    | 元整               |

\*誤餐費之核銷,每位與會人員誤餐費不得超過 80 元。

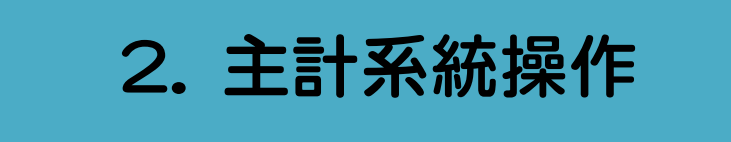

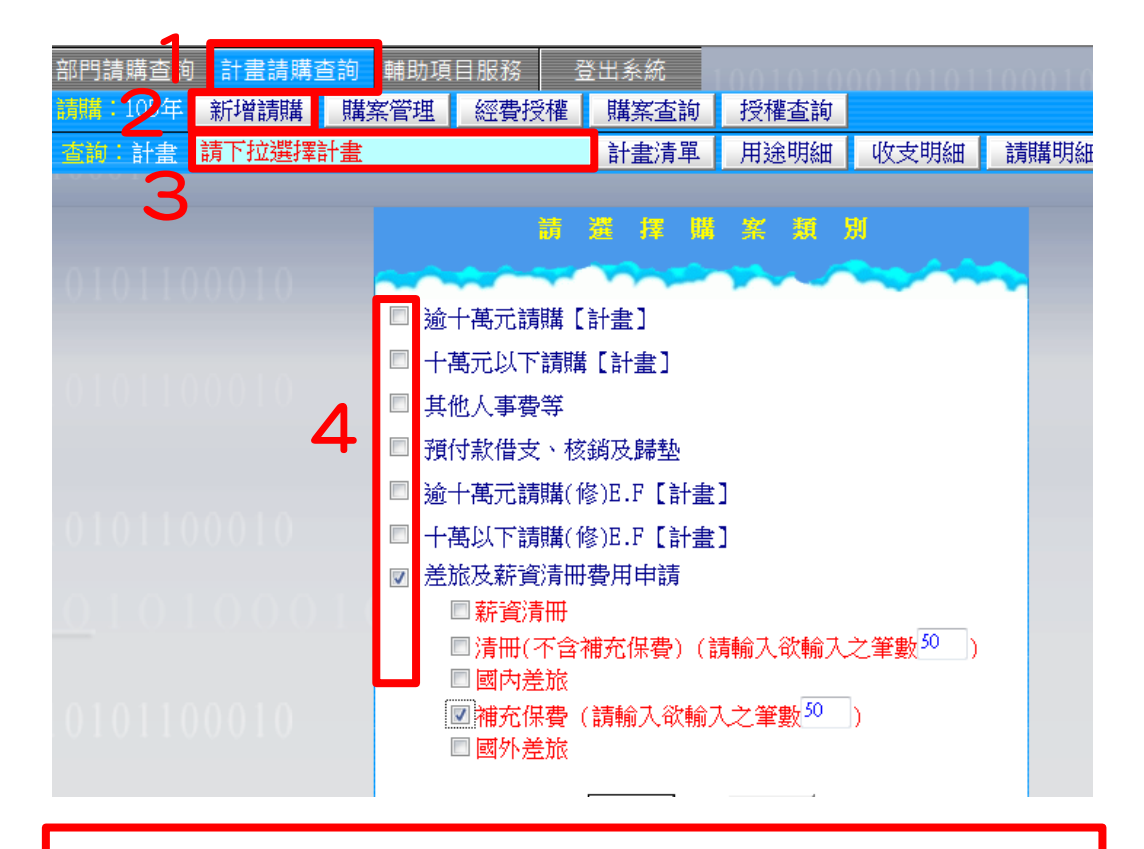

-般業務費支出,請選擇「十萬元以下請購」 (辦公事務用品、印刷費、文具耗材、誤餐費、講座鐘點費)

工讀費核銷,請選擇「差旅薪資清冊費用申請」 A.有健保費:請選擇「薪資清冊」 B.無健保費:請選擇「補充保費」

## 2.1. 一般業務費支出-辦公事務用品、印刷費、文具耗材、誤餐費等

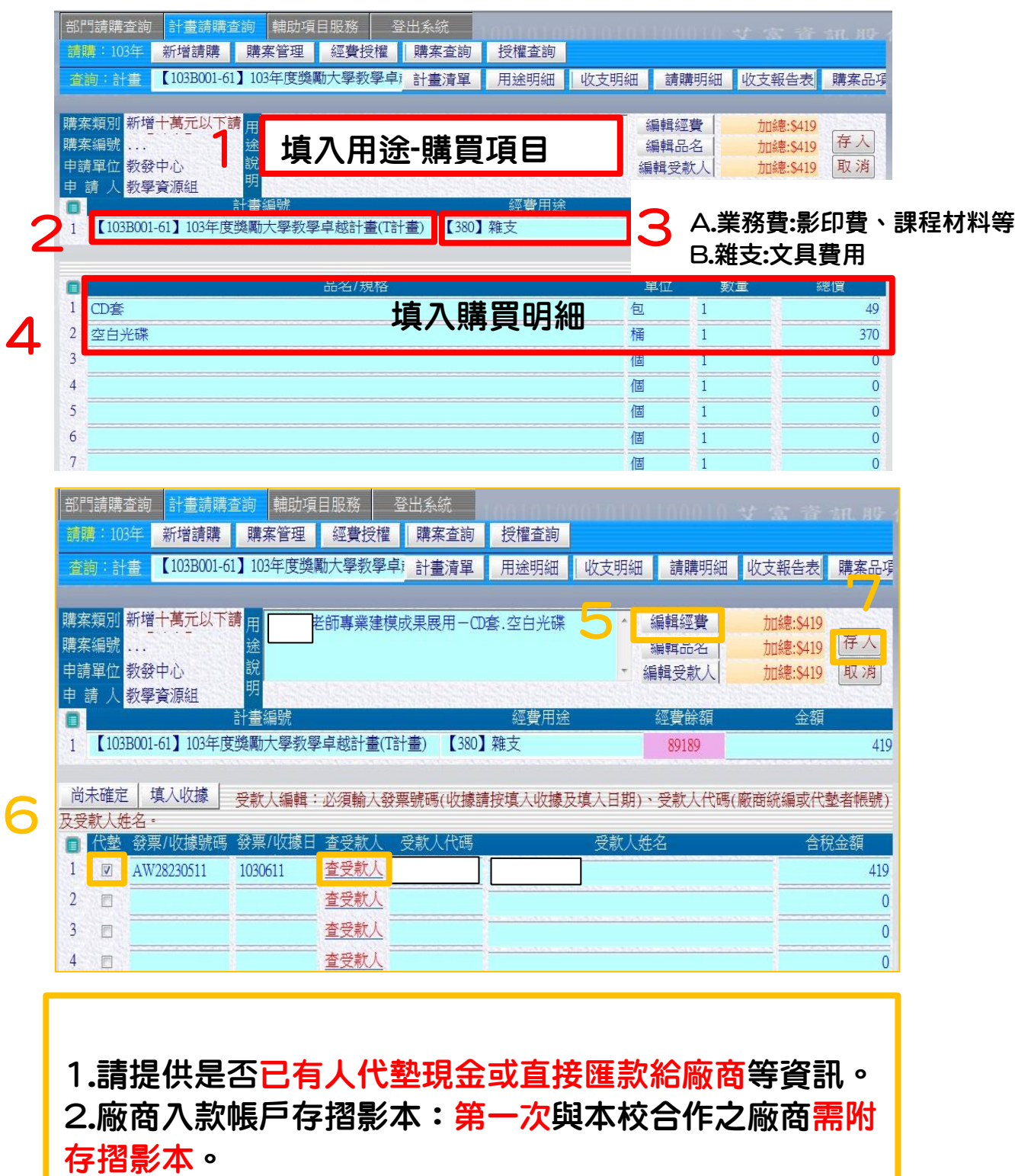

### 2.2. 一般業務費支出-講座鐘點費

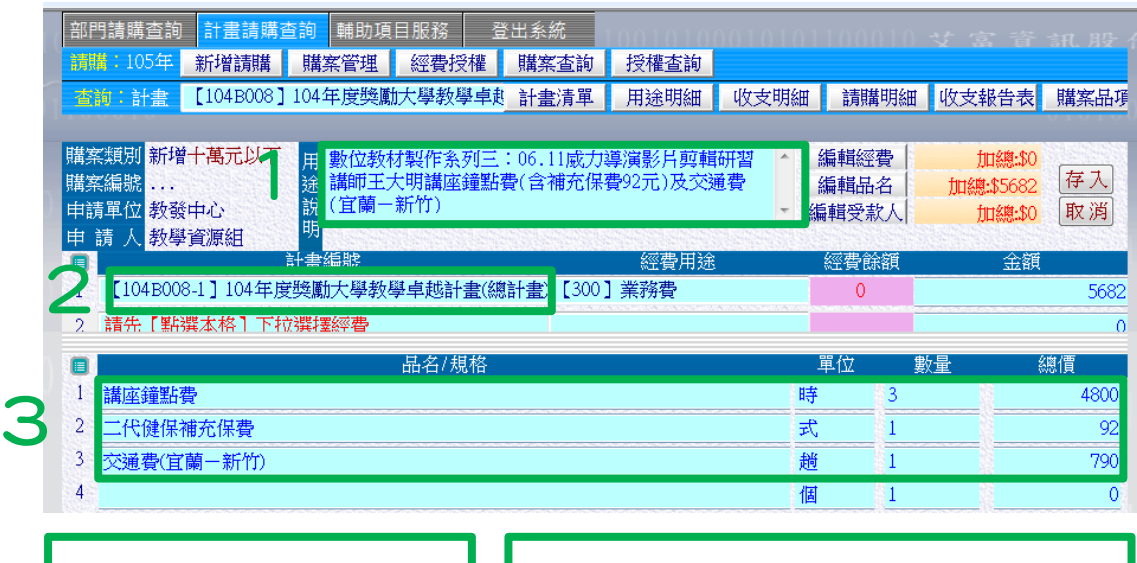

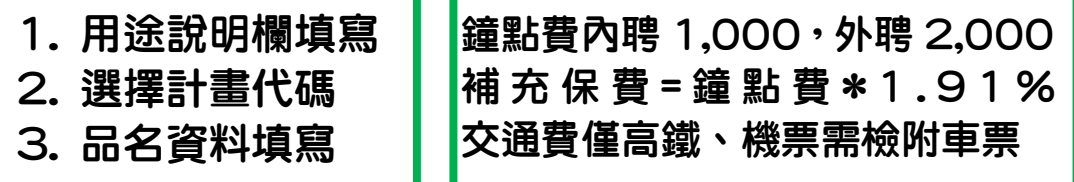

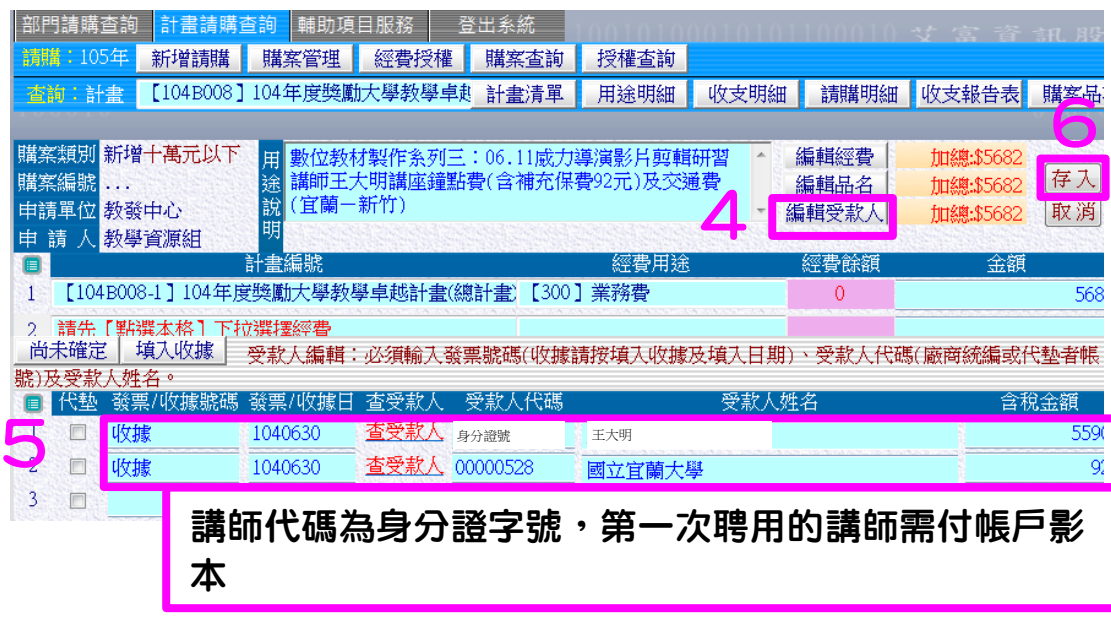

# 2.3. 工讀費

#### **A** 有健保費

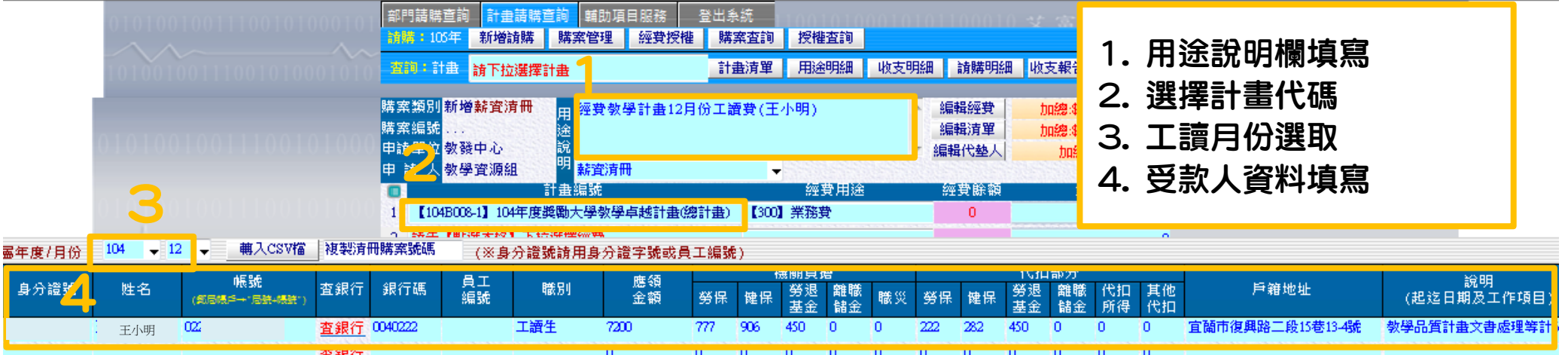

#### **B** 無健保費**(**機關須提繳二代健保補充保費**)**

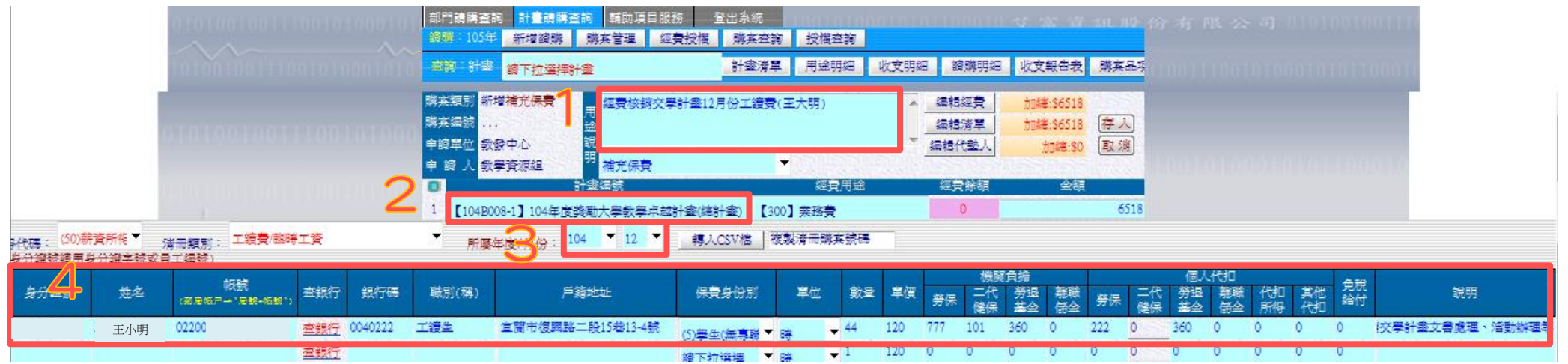